# <span id="page-0-0"></span>**Block Valley Documentation** *Versió 0.1.0*

**BTCA Labs**

**10 d'oct., 2019**

# Continguts:

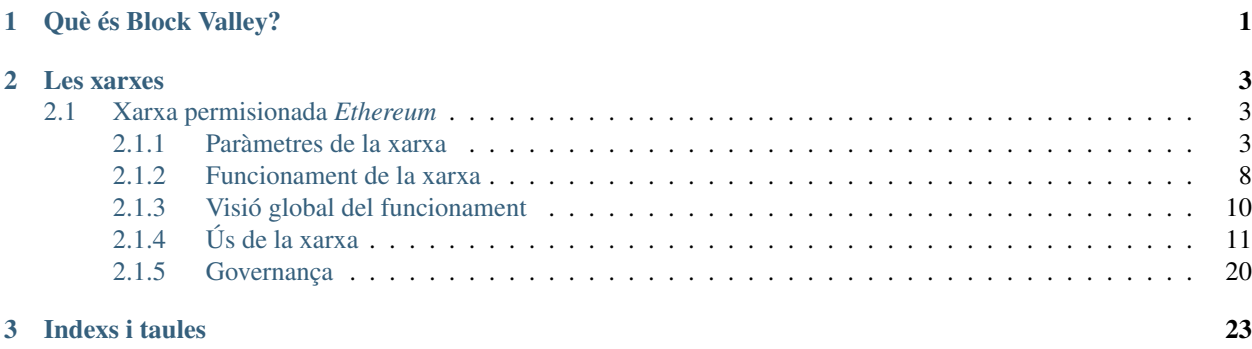

# CAPÍTOL 1

Què és Block Valley?

<span id="page-4-0"></span>Block Valley és un consorci promogut per empreses andorranes que treballen amb tecnologia *blockchain*. L'objectiu del consorci és promoure la tecnologia *blockchain* al país, creant xarxes permisionades en col·laboració de tots els integrants del consorci, en benefici del país.

# CAPÍTOL 2

# Les xarxes

<span id="page-6-0"></span>Actualment, estem creant la primera d'aquestes xarxes. Aquesta xarxa, usarà *Ethereum* com a plataforma. A la taula de continguts hi trobareu més informació sobre aquesta.

# <span id="page-6-1"></span>**2.1 Xarxa permisionada** *Ethereum*

Donada la gran popularitat de la plataforma de *Ethereum*, hem començat per formar una xarxa permisionada usant aquesta.

# <span id="page-6-2"></span>**2.1.1 Paràmetres de la xarxa**

Per a formar la xarxa permisionada, però, hem hagut de escollir uns paràmetres diferents de la xarxa principal d"*Ethereum*. Bàsicament, els canvis d'aquests paràmetres són els següents:

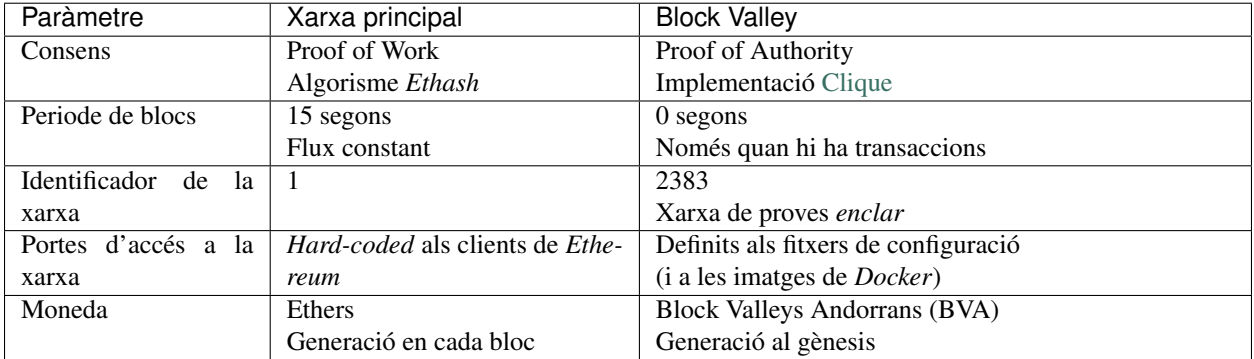

Als següents capítols de la documentació, detallarem la decisió dels paràmetres de la xarxa Block Valley, comparantlos amb la xarxa principal.

# <span id="page-7-0"></span>**Consens**

El mecanisme de consens en una *blockchain* és el mecanisme que determina què és requereix per afegir un bloc nou a la *blockchain*. Aquest mecanisme ha d'assegurar que tots els nodes de la xarxa puguin coindicir de forma independent quina és la *blockchain* vàlida partint del primer bloc o bloc *gènesis*, les regles de consens i el mecanisme de consens.

# **Escollint el mecanisme de consens**

# **Proof of Work**

A les xarxes *blockchain* públiques, el mecanisme de consens més conegut és la prova de treball o Proof of Work [\(PoW\)](https://en.bitcoin.it/wiki/Proof_of_work). Aquest mecanisme de consens permet que tothom pugui participar en l'addició de nous blocs a la *blockchain*.

Per a poder afegir un nou bloc a la *blockchain*, caldrà realitzar còmput intensiu a fi de trobar la solució a un problema determinat (trobar un *hash* dins d'un llindar determinat). Aquest còmput intensiu es veu recompensat a través de les comisions de les transaccions del bloc afegit i/o noves unitats de moneda.

Les entitats que dediquen recursos computacionals per afegir nous blocs a una *blockchain* s'anomenen miners o en anglès *miners*

Aquest mecanisme permet que sense tenir identitats, es pugui decidir de forma decentralitzada quin és el següent bloc i per tant, en conjunt, quina és la *blockchain* vàlida.

Nota: A més, els atacants que vulguin censurar transaccions éssent els únics que tenen la potestat d'afegir nous blocs a la cadena, hauran de tenir una quantitat de recursos excessiva en comparació amb la resta de miners.

# **Proof of Authority**

A les xarxes permisionades, usar la prova de treball o Proof of Work [\(PoW\)](https://en.bitcoin.it/wiki/Proof_of_work) per a decidir qui serà l'encarregat de crear el següent bloc de transaccions, no és aconsellable per la seves conseqüències en la seguretat d'aquesta.

Bàsicament, un atacant amb recursos suficients podria reescriure tota la *blockchain*. Si el que volem és que només un cert grup de participants tinguin aquesta potestat d'afegir blocs a fi d'evitar aquest i altres atacs, hem d'escollir [un altre](https://bitcoin.stackexchange.com/q/72685/42162) [mecanisme de consens.](https://bitcoin.stackexchange.com/q/72685/42162)

Per això, usarem com a mecanisme de consens la prova d'autoritat o **Proof of Authority** (PoA), on un conjunt d'identitats seleccionades, seràn qui podràn afegir blocs a la cadena.

# **Proof of Authority**

A *Proof of Authority*, en comptes de cercar la solució a un problema que requereix de computació intensa, requerim la *signatura digital* d'una de les identitats aprovades per afegir un nou bloc a la cadena.

D'aquesta manera només les entitats seleccionades podran afegir blocs a la cadena.

Les entitats que afegeixen blocs a la cadena en un *Proof of Authority*, s'anomenen segelladors, o en anglès *sealers*.

# **Implementació de** *Proof of Authority* **a** *Ethereum*

La plataforma d"*Ethereum* no fou pensada per a implementar *Proof of Authority*, doncs es va pensar per ésser una xarxa oberta i no una permisionada. Tot i així, varis desenvolupadors van pensar com fer funcionar el protocol en xarxes permisionades usant *Proof of Authority*.

Desenvolupadors del client de *Ethereum* en C++ [Parity](https://github.com/paritytech/parity-ethereum) van desenvolupar el protocol de *Proof of Authority* anomenat [Aura,](https://wiki.parity.io/Aura) mentre que els desenvolupadors del client d"*Ethereum* en Go [Go Ethereum](https://github.com/ethereum/go-ethereum) o geth van desenvolupar el protocol de *Proof of Authority* anomenat [Clique.](https://github.com/ethereum/EIPs/issues/225)

Després d'avaluar ambdos implementacions de mecanismes de consens del tipus *Proof of Authority* a *Ethereum*, hem escollit [Clique](https://github.com/ethereum/EIPs/issues/225) per davant de [Aura](https://wiki.parity.io/Aura) per motius d'eficiència i simplicitat a l'hora de la seva implementació.

Nota: La nostra elecció també ve donada pel [resultat d'una investigació](#page-0-0) que justament comparava l'elecció d'aquests mètdoes des del punt de vista de sistemes distribuïts

# <span id="page-8-0"></span>*Clique* **com a** *Proof of Authority*

La implementació de [Clique](https://github.com/ethereum/EIPs/issues/225) permet de forma senzilla evitar també abusos d'autoritat per part dels segelladors o *sealers*.

La implementació funciona de la següent manera:

S'escull una llista de segelladors al principi de la *blockchain*. Cada segellador s'identifica per la seva adreça d"*Ethereum* derivada a partir de las seva clau privada. S'ordena la llista de forma lexicogràfica.

El primer segellador de la llista serà l'encarregat de minar en primer lloc, el segon en segon lloc, i així per tants segelladors com hi hagi.

En cas que algun segellador no hi sigui a la xarxa quan sigui el seu torn, el següent segellador prendrà el seu torn després d'un temps d'espera. Si aquest tampoc hi és, el torn serà cedit al següent i així consecutivament.

En el cas de que dos segelladors votin alhora, només s'agafarà el bloc d'aquell segellador més proper al segellador del torn actual.

Per evitar abusos d'autoritat, un segellador només podrà segellar N/2 blocs seguits. On N és el nombre de segelladors.

Nota: [Clique](https://github.com/ethereum/EIPs/issues/225) no sols l'implementa el client [Go Ethereum](https://github.com/ethereum/go-ethereum) sinó també [Pantheon](https://github.com/PegaSysEng/pantheon) (implementació en Java d'un client de *Ethereum* amb finalitats d'usar-se en xarxes permisionades)

[Pantheon](https://github.com/PegaSysEng/pantheon) està implementat per [PegaSys,](https://pegasys.tech) un equip de [ConsenSys](https://consensys.net/) dedicat a blockchains empresarials.

# **Periode de blocs**

El periode de blocs determina cada quan s'afegirà un nou bloc a la *blockchain*.

A la xarxa de *Ethereum*, amb el sistema de *Proof of Work*, el mecanisme està configurat per a que la dificultat d'aquest faci que surtin blocs amb un període de 15 segons. És a dir, un bloc nou cada (aproximadament) 15 segons.

A la nostra xarxa, proposem també seguir amb un període de 15 segons per bloc, afegint una peculiaritat. Donat que la xarxa és possible no sigui activa lo suficient com per afegir un nou bloc de transaccions cada 15 segons, volem evitar blocs buits.

Per això, proposem que els segelladors només segellin quan detectin transaccions a la xarxa que han d'ésser validades. D'aquesta manera si en un espai de temps no hi ha activitat a la xarxa, els segelladors no afegiran nous blocs a la *blockchain*, reduint així la mida d'aquesta.

Nota: Un bloc buit ocupa, en format descomprimit, 606 bytes.

# **Identificador de la xarxa**

Per tal de poder sincronitzar la xarxa de *Ethereum* adient, cada xarxa de *Ethereum* ha de definir un identificador de xarxa. Aquest és un nombre únic per cada xarxa que permet que quan sol·licitem informació (blocs, transaccions, . . . ) a altres nodes, aquests ens retornin la informació de la xarxa que estem interessats.

La xarxa principal de *Ethereum* usa l'identificador 1, i els identificadors 2 al 4 s'usen per a les xarxes de prova d"*Ethereum* de *Morden*, *Ropsten* i *Rinkeby* respectivament.

Nota: Podeu consultar una llista no exhaustiva de identificadors de xarxes de *Ethereum* públiques conegudes:

<https://ethereum.stackexchange.com/q/17051>

# **Noms i identificadors de xarxa a Block Valley**

Hem decidit seria bona idea agafar els cims més alts de cada parròquia d'Andorra i usar-los tant com a nom de xarxa, com per el seu identificador.

El nom de la xarxa serà aleshores el nom del pic, i l'identificador serà l'alçada del pic, en metres per sobre del nivell del mar.

Nota: L'alçada serà obtinguda de fonts oficials com [cartografia.ad](https://www.cartografia.ad/mapa-muntanyes-d-andorra) i s'arrodonirà a l'enter més proper en cas que l'alçada contingui decimals.

Així doncs, començarem agafant aquella parròquia amb el cim més baix de totes les parròquies. En el cas que desitgem llançar una nova xarxa amb diferents paràmetres o regles de consens que no siguin compatibles amb la xarxa anterior, agafarem el pic següent i així consecutivament.

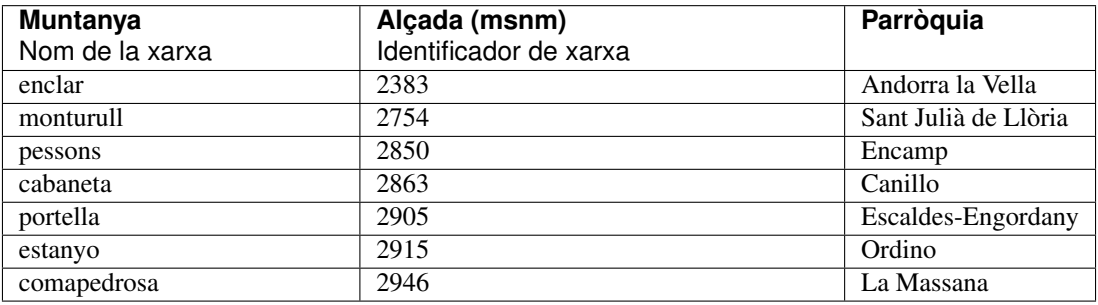

Important: La xarxa actual és enclar, amb identificador de xarxa 2383

# **Portes d'accés a la xarxa**

Quan un nou node vol connectar-se a una xarxa P2P, necessita conèixer un altre node per a entrar-hi.

Per automatitzar aquest pas, les xarxes P2P usualment defineixen portes d'entrada, que són servidors que coneixen a alguns nodes de la xarxa P2P i redirigeixen els nodes nouvinguts als nodes que ells coneixen de manera que els nodes nouvinguts puguin connectar-se sense haver de demanar per vies externes l'adreça d'un node existent.

Important: En *Ethereum*, les portes d'accés a la xarxa es denominen bootnodes

S'identifiquen amb una adreça IP, un port i una clau pública ECDSA (aquesta última a efectes de validar la seva identitat).

El format és: enode://pubkey@ip:port. Per exemple:

enode://a979fb57[...]3bec910127f134779fbcb0cb6d3331163c@52.16.188.185:30303

#### **Portes d'accés a les xarxes principals de** *Ethereum*

A la xarxa principal de *Ethereum*, les portes d'accés a la xarxa venen *hard coded* al codi dels clients de *Ethereum*. D'aquesta manera, descarregant l'aplicació, podem accedir a les portes d'accés a la xarxa sense fer cap petició addicional. D'aquesta manera ens assegurem que si hem verificat correctament l'integritat de l'aplicació descarregada, també hem verificat l'integritat alhora de les portes d'entrada a la xarxa.

Nota: En el cas de la implementació de *Ethereum* de [Go Ethereum,](https://github.com/ethereum/go-ethereum/) les portes d'entrada de la xarxa principal és troben definides en les següents línies:

<https://github.com/ethereum/go-ethereum/blob/v1.8.20/params/bootnodes.go#L19-L31>

#### **Portes d'accés a la xarxa de Block Valley**

Per poder usar un client de *Ethereum* sense modificacions, no inclourem les portes d'entrada o *bootnodes hard-coded* dins els clients.

Per a especificar les portes d'entrada, aleshores, desarem aquests *bootnodes* al fitxer de configuració de l'aplicació. També es poden especificar a través de la línia de comandes

Nota: A les imatges de *Docker* de Block Valley, ja s'ha copiat la configuració adient per tal que no calgui especificar els *bootnodes* manualment

Important: Actualment, a la xarxa enclar ja hi tenim dos *bootnodes*, un a Andorra, a les oficines d'una de les empreses del consorci i l'altra a Espanya

#### **Moneda de la xarxa**

A *Ethereum*, existeix una moneda nativa, els *ethers*, que s'usen com a moneda per transmetre valor i com a mètode de pagament de les comisions de cada transacció de la xarxa.

#### **Denominació**

A Block Valley, també tindrem aquesta moneda nativa, que pasarem a anomenar Block Valleys Andorrans (BVA)

Nota: Les subunitats s'anomenaran igual que les de *Ethereum*

<http://ethdocs.org/en/latest/ether.html>

# **Emissió de moneda**

Donat el mecanisme de consens de *Proof of Authority*, no cal incentivar els segelladors amb nova moneda. Els segelladors voluntariament participen en la xarxa. Per tant, cada bloc que es generi no generarà noves unitats de moneda, a diferència de la xarxa principal de *Ethereum*

Important: L'emissió de moneda, doncs, és fixada, un cop, i a l'inici de la xarxa.

Al primer bloc, l'anomenat bloc gènesis o *genesis block* es precarreguen un donat nombre de comptes amb un donat nombre de BVAs.

# **Ús de la moneda**

La moneda, igual que els *ethers* a tota xarxa *Ethereum*, serveix no només per transferir valor si aquesta en té, sinó també per pagar les comisions de les transaccions emeses a la xarxa.

En el cas de Block Valley, la moneda ens servirà per controlar l'ús que s'en fa de la *blockchain*:

- Tal i com s'ha descrit a l'apartat anterior, a l'inici de la *blockchain* es precarreguen uns determinats comptes amb un determinat nombre de *BVAs*
- En el moment que algú vulgui participar a la xarxa, haurà de sol·licitar *BVAs* per poder moure aquests *BVAs* a un altre usuari o per crear contractes intel·ligents o *smart contracts*.
- Sense *BVAs* ningú pot participar activament a la xarxa, doncs no podrà pagar les comissions de les transaccions que cal fer per participar-hi.

Per tant, a través de la gestió dels comptes inicials de *BVAs*, podrem controlar qui són de la xarxa. Per exemple, podrem requerir que abans d'obtenir *BVAs* calgui demostrar l'identitat de l'usuari.

D'aquesta manera evitem fraus alhora d'obtenir *BVAs* i en podem contrar el seu ús indegut.

Nota: Ara per ara, els *BVAs* de la primera xarxa de proves, enclar, estàn en un compte a expenses de decidir la política d'ús de la xarxa.

# <span id="page-11-0"></span>**2.1.2 Funcionament de la xarxa**

Suggerència: Abans de llegir com funciona la xarxa, es recomana haver llegit el capítol de *[paràmetres de la xarxa](#page-6-2)*, sobretot si no es té experiència en xarxes permisionades

#### **Tipus de nodes**

La xarxa es forma principalment de nodes d"*Ethereum*. Donat que hem escollit *Proof of Authority* com a mecanisme de consens, tindrem dos tipus de nodes: els nodes regulars i els nodes segelladors.

A més, també tindrem els nodes anomenats *bootnodes*, que serviran com a porta d'entrada per a nous nodes.

A continuació explicarem la funcionalitat de cadascun dels nodes.

# **Nodes**

Els nodes de la xarxa s'encarreguen de connectar amb altres nodes per comunicar missatges (blocs i transaccions) i desar una còpia local de la *blockchain*.

Com hem comentat a l'apartat de *[Consens](#page-7-0)*, el fet de triar el mecanisme de consens de *[Clique com a Proof of Authority](#page-8-0)*, fa que usem en concret el client de *Ethereum* geth o [Go Ethereum](https://github.com/ethereum/go-ethereum) per als nodes de la xarxa.

Important: Usarem [Go Ethereum](https://github.com/ethereum/go-ethereum) (geth) com a implementació de client de *Ethereum* de la nostra xarxa.

Dintre dels nodes de la xarxa, trobem principalment dos tipus de nodes segons la seva funcionalitat. Els dos tipus de nodes executen el mateix codi, pero s'usen per a diferents funcions.

#### **Nodes regulars**

Sincronitzen i validen la *blockchain* localment i participen en la retransmissió d'aquesta per la xarxa.

S'usen com a punt d'accés a la *blockchain* pels usuaris que la vulguin usar.

Important: Els nodes regulars repliquen la *blockchain*, la validen de forma independent i permeten als usuaris accedir a les dades d'aquesta de forma local a través de la còpia local descarregada.

#### **Nodes segelladors o** *sealers*

Realitzen les mateixes funcions que els nodes regulars, però a més, tenen un compte configurat per a emetre blocs.

Aquest compte ha d'ésser un dels comptes autoritzats per a emetre blocs.

Important: Els nodes segelladors o sealer nodes realitzen les mateixes funcions que els nodes regulars, però a més, s'encarreguen d'afegir nous blocs a la *blockchain* realitzant signatures digitals un cop configurat el compte de segellador.

Nota: Els comptes autoritzats per a emetre blocs es defineixen al bloc de gènesis però aquests poden ésser modificats a posteriori realitzant votacions per afegir o eliminar comptes autoritzats.

# **Bootnodes**

Els *bootnodes* o nodes d'inici, són nodes reduïts que només tenen funcions de xarxa i no emmagatzemen cap *blockchain*.

El que proporcionen és una porta d'entrada a la xarxa per a nous nodes, indicant-lis on són els actuals participants de la xarxa.

Avís: Per motius de seguretat, els *bootnodes* requereixen d'un parell de claus ECDSA donat que són la porta d'entrada a la xarxa.

Important: Els bootnodes no tenen desada la *blockchain*, només fan funció de porta d'entrada. Connecten als nous nodes amb els nodes que ja existeixen de la xarxa.

Un node normal, també fa de bootnode.

# <span id="page-13-0"></span>**2.1.3 Visió global del funcionament**

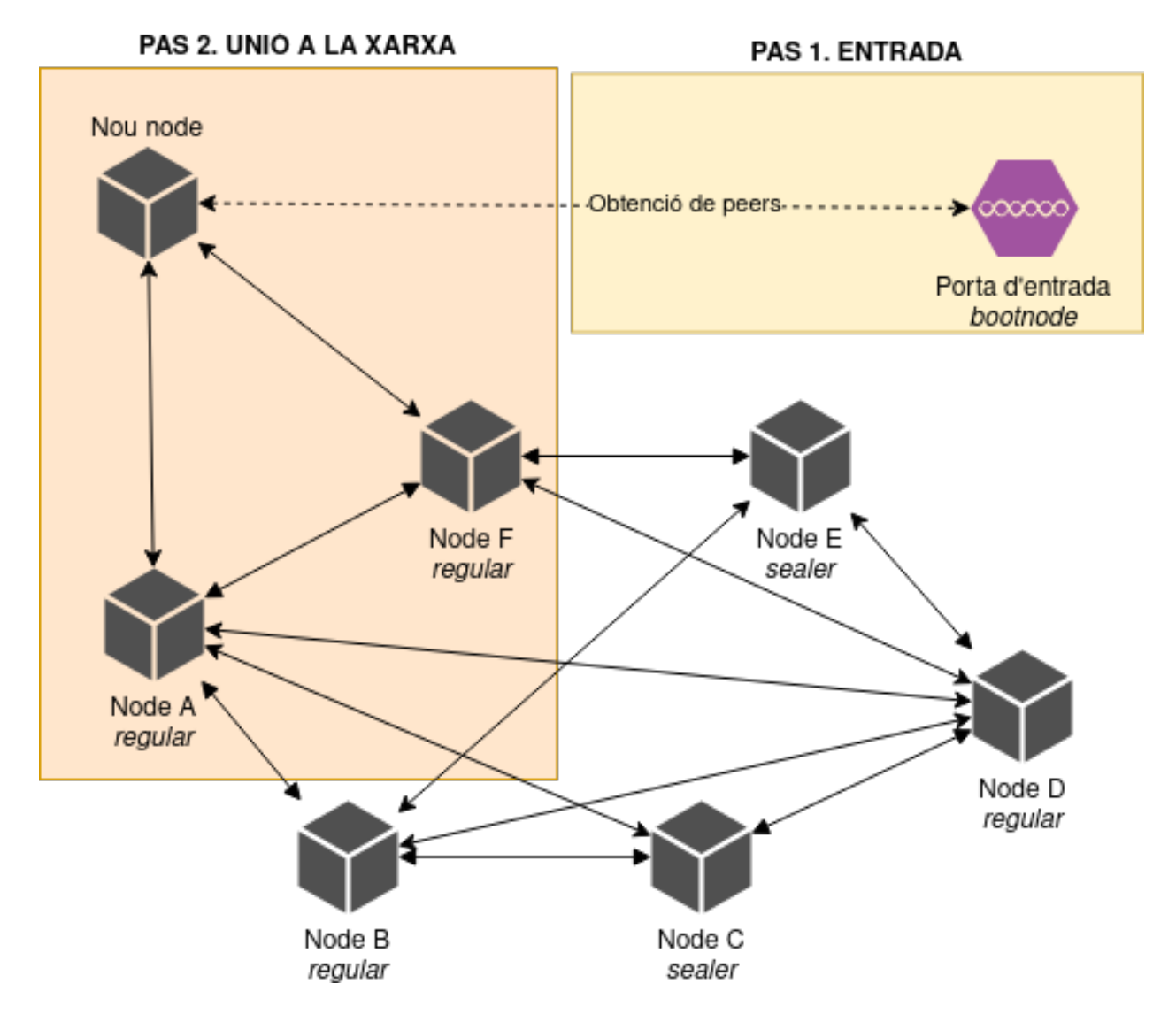

# **Accés a la xarxa**

El primer que succeeïx quan un nou node (sigui regular o segellador), es vol connectar a la xarxa és cercar on connectars'hi. Al éssser una xarxa P2P, no hi ha un servidor central, hem de cercar els altres nodes o *peers*.

Per a fer-ho, demana als *bootnodes* existents, que seria la única figura central disponible coneguda, quins participants hi ha en aquesta per a connectar-se a ells.

Al fer-ho, els *bootnodes* s'apunten que aquest nou node acaba de formar part de la xarxa, per indicar als futurs nodes que vinguin l'adreça d'aquest junt amb la dels anteriors.

# **Sincronització de la xarxa**

Un cop el node s'ha unit a la xarxa, comença a demanar blocs des de l'últim punt on s'hi va quedar. Si és un nou node, aquest punt serà el bloc 0, el bloc gènesis, on es defineix el començament de tota *blockchain*.

No només descarregarà una còpia de la *blockchain*, sinó que també comprovarà que els blocs s'hagin signat pels segelladors autoritzats, i les transaccions siguin vàlides. D'aquesta manera permetem la comprovació automàtica i independent de les dades de la *blockchain*

# **Ús de la xarxa**

Un cop tenim el node sincronitzat a l'últim bloc disponible, ja podem fer-ne ús. Per a fer-ho, haurem d'habilitar la interfície JSON/RPC per a fer crides amb el protocol RPC estàndard de *Ethereum* cap al node.

Nota: Les imatges de *Docker* dels nodes ja venen configurades per habilitar la interfície RPC per defecte. Només s'ha d'exposar el port 8545.

# <span id="page-14-0"></span>**2.1.4 Ús de la xarxa**

Per a usar la xarxa, podem fer-ho de la mateixa forma que a la xarxa principal, tenint en compte que ens hem de connectar a un node de la xarxa de Block Valley i que canviarà l'identificador de xarxa.

Aqui trobareu tota la informació per poder tenir un node de la xarxa i per poder usar-la.

### <span id="page-14-1"></span>**Monta el teu node (amb Docker)**

Per reduir la complexitat de tenir un node, hem preparat imatges de [Docker](https://docker.com) el més configurades possible per a que muntar el teu propi node sigui tan fàcil com executar una comanda.

#### **El registre d'imatges de Docker**

Tenim totes les imatges de Docker publicades a [Dockerhub](https://hub.docker.com) sota l'usuari de l'organització blockvalley

<https://hub.docker.com/u/blockvalley>

#### **Les etiquetes de les imatges**

Cada imatge té tota la configuració possible per executar amb el mínim esforç posible cada tipus de node.

Això implica que algunes imatges tenen informació de la xarxa a la qual ens hi volem connectar. És per això que l'etiqueta d'una imatge que requereixi configuració de xarxa serà el nom de la xarxa on ens hi volguem connectar.

#### **Les imatges**

Actualment, disposem de les següents imatges de [Docker:](https://docker.com)

#### **Node**

Un node estàndard, amb funcions típiques d'un node de *blockchain*. També té la interfície [JSON-RPC](https://github.com/ethereum/wiki/wiki/JSON-RPC) habilitada per a poder usar-lo com a punt d'accés local a la xarxa.

Nota: Aquesta imatge conté informació de xarxa, de forma que l'etiqueta que s'usi per seleccionar la imatge determinarà a quina xarxa és connecta el node.

#### És per aquest motiu que no existeix l'etiqueta 'latest'

A les comandes següent ens connectarem a la única xarxa disponible, la xarxa enclar.

Suggerència: Les imatges dels nodes estan basades en la última versió estable del client de *Ethereum* [Go Ethereum,](https://github.com/ethereum/go-ethereum) que alhora usen la base de [Alpine Linux](https://alpinelinux.org/)

<https://hub.docker.com/r/ethereum/client-go/>

A data d'avui (10 d'oct., 2019), és el client de [Go Ethereum](https://github.com/ethereum/go-ethereum) versió 1.8.20

# **Funcions**

- Manté una còpia de la *blockchain*
- Verifica que totes les dades de la *blockchain* siguin correctes
- Transmet totes les dades als *peers* de la xarxa P2P als quals roman connectat
- Permet consultar localment dades de la *blockchain*
- Permet interactuar amb la xarxa *blockchain* (per exemple, enviar transaccions)

#### **Execució**

Per executar la imatge del node, podem usar la següent comanda de [Docker:](https://docker.com):

docker run -p 30303:30303 -p 8545:8545 blockvalley/enclar-node

El port 30303 s'utilitza per a les comunicacions de la xarxa P2P, mentre que el port 8545 l'usem per connectar-nos amb l'API [JSON-RPC](https://github.com/ethereum/wiki/wiki/JSON-RPC) i interactuar amb la xarxa (per exemple amb *[MetaMask](#page-19-0)*)

Atenció: Cal exposar el port 30303 a *Docker* per poder connectar-se a la xarxa i a més, tenir el port 30303 accesible externament des d'Internet (*tenir el port 30303 obert*).

En cas que no tinguem el port obert, no podrem sincronitzar blocs i si és un node nou, només tindrem accesible el bloc gènesis.

Això implica modificar les regles de ports (NAT) del router usat per a la connexió a Internet.

Nota: Hem de tenir en compte que si no afegim persistència, un cop eliminem el *container* de [Docker,](https://docker.com) haurem de tornar a sincronitzar. Podem afegir persistència usant els [volums de Docker:](https://docs.docker.com/storage/volumes/)

```
docker run -p 30303:30303 -p 8545:8545 \
   --mount type=volume, source=node-enclar, destination=/root/.ethereum
  blockvalley/enclar-node
```
Ara si aturem i esborrem el *container* (per exemple, per usar una imatge més actualitzada), podem llançar un nou *container* amb la *blockchain* ja sincronitzada usant les dades del volum.

#### **Paràmetres**

Podem afegir paràmetres addicionals de [Go Ethereum](https://github.com/ethereum/go-ethereum) (geth) a l'execució del node, només cal afegir-los darrere de la imatge. Per exemple, per mostrar l'ajuda on es mostren tots els paràmetres disponibles::

docker run blockvalley/enclar-node -h

Suggerència: En cas de no especificar cap paràmetre, s'usaran els recomenats per defecte, que venen inclosos a la imatge. Aquests inclouen, entre d'altres els detalls per connectar-se a la xarxa (*bootnodes*, id de xarxa, . . . )

#### **Node segellador o** *sealer*

El node segellador és una extensió del node regular definit al punt anterior. Aquest node està preparat per a segellar blocs, amb una configuració addicional que només activa el procés de segellat quan hi ha activitat a la xarxa per reduir al màxim els blocs buits.

Tot l'anterior explicat al node aplica igual per al node segellador, excepte les diferències a continuació.

# **Funcions**

Totes les funcions de un node, tal i com s'ha vist al punt anterior més:

• Segellat: emissió de blocs nous realitzant signatures digitals quan hi pertoqui (hi ha activitat i és el torn oportú)

#### **Execució**

A diferència del node, cal configurar un compte de *Ethereum* al segellador, que usarem per a signar els nous blocs emesos per nosaltres.

#### **Compte de** *Ethereum*

# **Claus ECDSA**

Per a tenir un compte de *Ethereum*, necessitarem un parell de claus ECDSA.

Per a generar un parell de claus, només necessitarem una clau privada ECDSA. Amb la clau privada després en podem generar la pública i d'aquí l'adreça de *Ethereum*.

Atenció: Haurem de guardar aquesta clau privada de la forma més segura possible, doncs algú amb accés a aquesta podria suplantar la identitat de segellador.

Això implicaria problemes de denegació de servei en cas que més dels *n/2* segelladors siguin compromesos.

Generar una clau privada es pot fer de forma fàcil amb un *script* de *shell* present al [repositori de codi principal](https://gitlab.com/blockvalley/blockvalley)

./scripts/generate\_bytes.sh > private\_key.txt

L"*script* generarà una clau privada ECDSA de 32 bytes (representada en forma hexadecimal) usant aleatorietat del sistema operatiu (per defecte /dev/urandom).

Truc: També es poden usar *wallets* jeràrquics deterministes [\(HDWallets\)](https://github.com/bitcoin/bips/blob/master/bip-0032.mediawiki) a partir d'una llavor o *seed* o bé amb una frase secreta (*mnemonics sentence*) usant el [BIP 39](https://github.com/bitcoin/bips/blob/master/bip-0039.mediawiki) per obtenir un arbre de claus privades.

Per a obtenir aquesta frase, podem usar un [generador](https://iancoleman.io/bip39/) o inclús [usar un dau](https://github.com/mohrt/dice2mnemonic)) físic per aconseguir la màxima aleatorietat possible

#### **Contrasenya de protecció**

Finalment, haurem de definir una contrasenya per bloquejar aquest compte. D'aquesta manera no tindrem la clau privada desada en clar.

Aquesta també la podem generar de forma fàcil amb un *script* de shell::

./scripts/generate\_password.sh > password.txt

Amb la clau privada i contrasenya per protegir-la, ja podem preparar el compte a usar per segellar.

#### **Configurar el compte del segellador**

Per això, ens cal usar persistència, per a que si aturem o esborrem el *container*, seguim tenint el compte configurat per a emetre blocs.

Important: D'altra manera, si el *container* s'atura i s'elimina, haurem de sincronitzar la *blockchain* de nou i configurar el compte per a signar els blocs de nou.

Això pot implicar aturades de la xarxa si succeeix a un nombre de segelladors superior a *n/2* on *n* és el nombre de segelladors.

Tècnicament no és necessari, pero a nivell operatiu és imprescindible.

Usarem [volums de docker](https://docs.docker.com/storage/volumes/) per a persistir dades del *container* que executem.

Per a configurar el *volum*, que anomenarem sealer-enclar, fem servir un script de *shell* disponible al [repositori](https://gitlab.com/blockvalley/blockvalley) [de codi principal](https://gitlab.com/blockvalley/blockvalley) de Block Valley

Executem la següent comanda:

```
./scripts/init_account.sh sealer-enclar private_key.txt password.txt \
> address.txt
```
Aquest script executarà la comanda d'importació de compte de geth i desarà el resultat al volum seleccionat. Com a resultat, si no hi ha cap error, retorna l'adreça de *Ethereum* del compte importat.

Podem veure aquesta mostrant el fitxer address.txt que acabem de generar:

```
cat address.txt
0x5ea1e4d01187347ff9b3bc672f4a628c9c75d007
```
Important: Anoteu aquesta adreça, l'haureu d'enviar al consorci per a poder ésser un node segellador del consorci un cop la majoria hi estigui d'acord.

Ara per ara, el procés de convertir-se en segellador és manual. Envieu un correu a amb l'assumpte Alta sealer.

En el futur, el procés serà automàtic (*[Segelladors](#page-24-0)*)

Ja hem inicialitzat el volum sealer-enclar amb la clau privada del fitxer private key.txt protegida amb la contrasenya especificada a password.txt.

Ara ja podem llançar el nostre node segellador::

```
docker run -p 30303:30303 \
    --mount type=volume, source=sealer-enclar, destination=/root/.ethereum \
    --env PASSWORD=$(cat password.txt) \
   blockvalley/enclar-sealer
```
Un cop sincronitzat, el nostre node ja estarà llest per a emetre nous blocs. Haurem d'esperar, això sí a que sigui assignat com a segellador per majoria de vots dels segelladors actuals.

#### **Neteja de fitxers**

#### Perquè és important

Hem d'esborrar el fitxer private key.txt amb la clau privada per evitar la fuga d'aquesta.

El fitxer de password.txt no s'ha d'esborrar doncs ens permet usar la clau privada al arrencar el node sense haver de manualment introduïr la contrasenya de xifrat de la clau privada.

Sobretot cal copiar en un lloc segur aquesta informació abans d'esborrar-se, doncs si es perd serà irrecuperable

Per seguretat, copiarem els fitxers amb dades sensibles a través d'un mètode segur, com físicament a un dispositiu o via SSH o altres mètodes xifrats els fitxers private\_key.txt i password.txt.

```
cp password.txt private_key.txt /media/myusb
scp password.txt private_key.txt me@myserver:~/safeplace/
```
Nota: Reemplaceu /media/myusb o me@myserver:~/safeplace/ per una destinació segura per a desar els fitxers de la vostra elecció

Necessitem conservar el fitxer *password.txt* per a quan s'hagi de reiniciar el *container* de [Docker](https://docker.com) pugui desbloquejar el compte, però podem eliminar de forma segura el fitxer private\_key.txt (un cop l'hem copiat)

shred -n 10 private\_key.txt

### **En resum**

Comandes a executar:

```
# Creació de compte
./scripts/generate_bytes.sh > private_key.txt
./scripts/generate_password.sh > password.txt
# Inicialització de volum de Docker amb compte
./scripts/init_account.sh sealer-enclar private_key.txt password.txt
# Execució
docker run -p 30303:30303 \
   --env PASSWORD=$(cat password.txt) \
   --mount type=volume,source=sealer-enclar,destination=/root/.ethereum \
  blockvalley/enclar-sealer
# Deseu la clau privada private_key.txt en un lloc segur
# cp private_key.txt password.txt /media/myusb
# cp private_key.txt password.txt me@myserver:~/safeplace
# La contrasenya password.txt també!
# Eliminem el rastre per seguretat
shred -n 10 private_key.txt
```
#### <span id="page-19-0"></span>**Usant MetaMask**

Podem usar l'extensió de navegador [MetaMask](https://metamask.io) per a usar la nostra xarxa en el nostre navegador d'Internet preferit. Està disponible per a *Google Chrome*, *Firefox* i *Opera*

Un cop instal·lada l'extensió, hem de configurar-lo per a què es connecti a la xarxa de Block Valley, ja que per defecte es connectarà a la xarxa principal de *Ethereum*.

# **Configuració de MetaMask**

<span id="page-19-1"></span>Per a obrir la configuració de xarxa, obrim la extensió de MetaMask fent clic sobre la seva icona i desbloquegem el nostre compte.

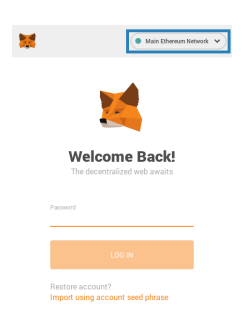

Fig. 1: Pantalla de desbloqueig de [MetaMask](https://metamask.io)

Nota: En el cas que no tinguem compte, ens asistirà per crear-ne un. Ens hem de desar les (12 o 24) paraules clau del nostre nou compte, doncs seràn les que ens permetran accedir-ne a aquest. En cas que les perdem, no hi haurà

#### manera possible de recuperar el compte.

Un cop tenim accés a la pantalla principal, fem clic sobre el seleccionable de xarxes per poder afegir-ne una de nova, la de Block Valley.

Suggerència: El seleccionable de xarxes el podeu desplegar fent clic sobre la secció marcada en blau a la *[figura](#page-19-1) [anterior](#page-19-1)*.

Al desplegable, seleccionem la opció Custom RPC

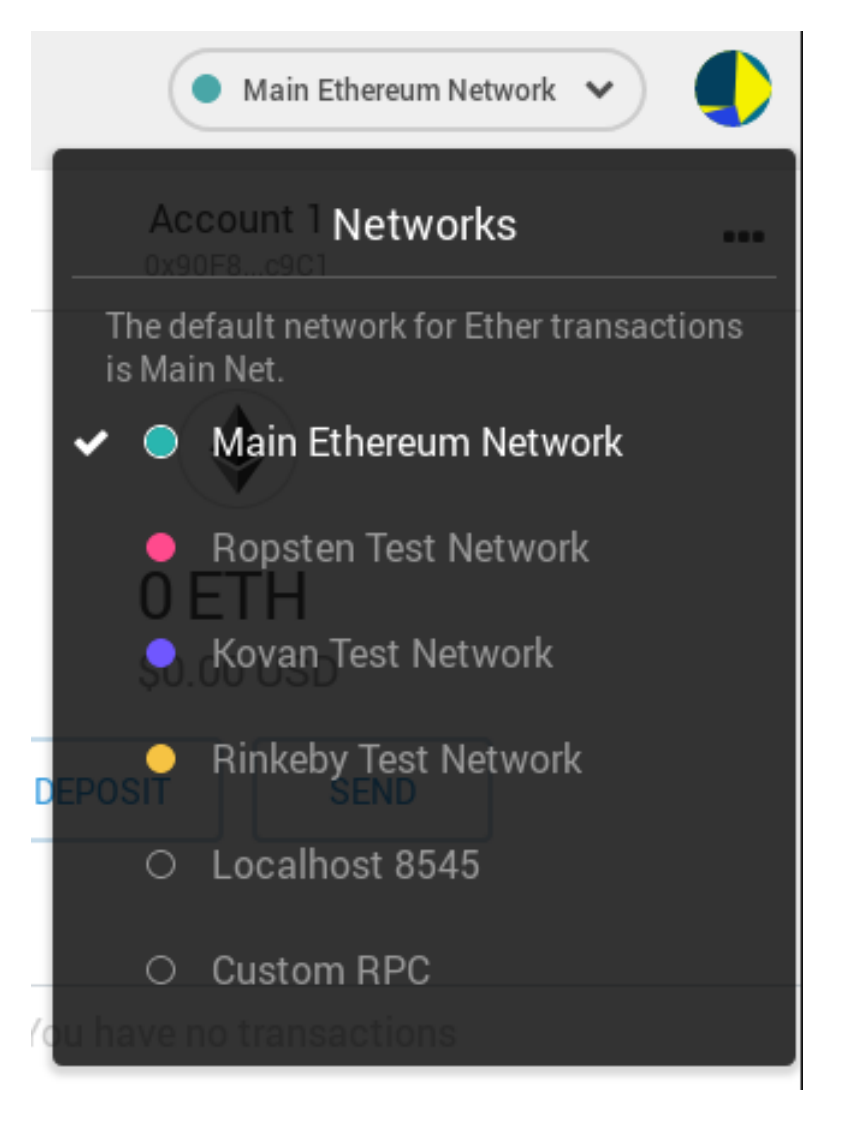

Fig. 2: Desplegable de selecció de xarxes de [MetaMask](https://metamask.io)

Important: Si no hem desbloquejat el nostre compte (introduït la contrasenya), no ens apareixerà la següent pantalla.

Ens desplacem cap a la opció de *New Network*. Allà, introduïm les dades del node on es conectarà el [MetaMask](https://metamask.io) per accedir a la xarxa. Només cal emplenar de forma obligatòria la URL del node en format següent::

http://<host>:<port>

On *host* és el host amb el node de la xarxa executant-se i *port*, el port de la interfície JSON-RPC (per defecte, 8545).

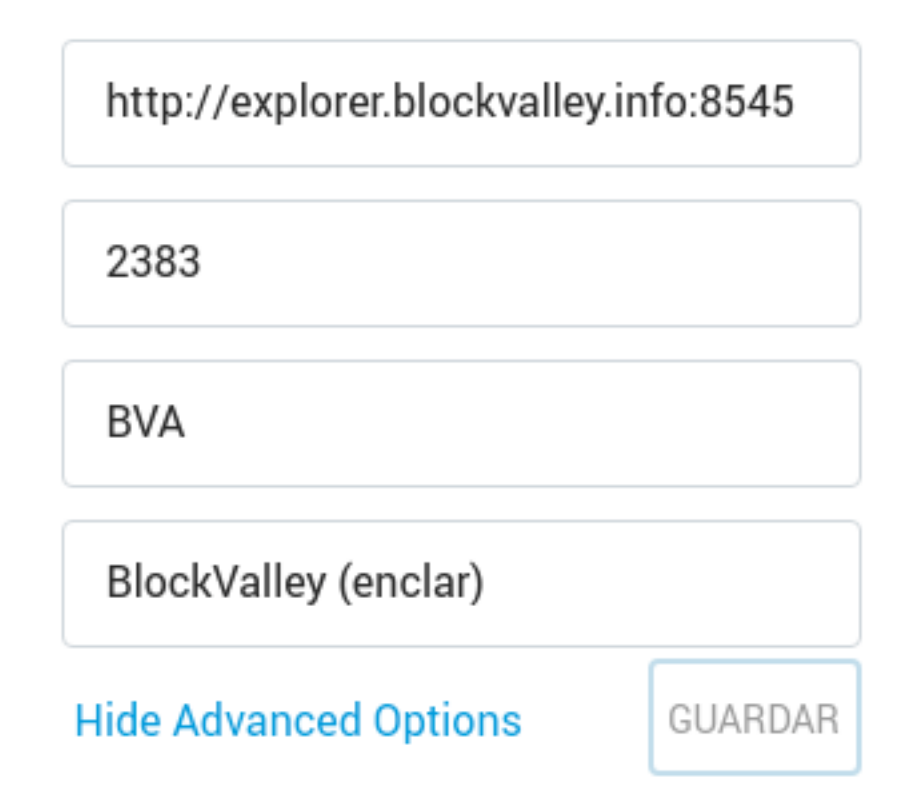

Fig. 3: Configuració de la nova xarxa de Block Valley a [MetaMask](https://metamask.io)

Avís: Donat que el client que usem per a la xarxa, geth, no implementa capa de HTTPs, les consultes cap al node no viatjaran xifrades.

Això pot ésser un risc de seguretat si el node està exposat a Internet. De tota manera, donat que les dades que es consultaràn són públiques a la *blockchain* de Block Valley, no suposa un greu risc de privacitat o seguretat, si bé la millor opció és tenir localment un node propi.

Nota: Si no tenim cap node, podem usar-ne un públic, com el que apareix a la figura. En el cas que en disposem d'un, introduïm les dades d'accés (bàsicament només cal *host* i *port*).

Finalment, només hem de seleccionar la xarxa Block Valley al desplegable de xarxes que hem fet servir anteriorment per poder realitzar transaccions en aquesta xarxa.

Farem servir el node que hem configurat per enviar i rebre informació de la *blockchain* subjacent.

Nota: A les imatges s'ha especificat l'identificador de la xarxa *enclar* i un node públic d'aquesta. La mateixa configuració s'aplica a altres xarxes, usant un node connectat a una xarxa diferent i un identificador de xarxa diferent

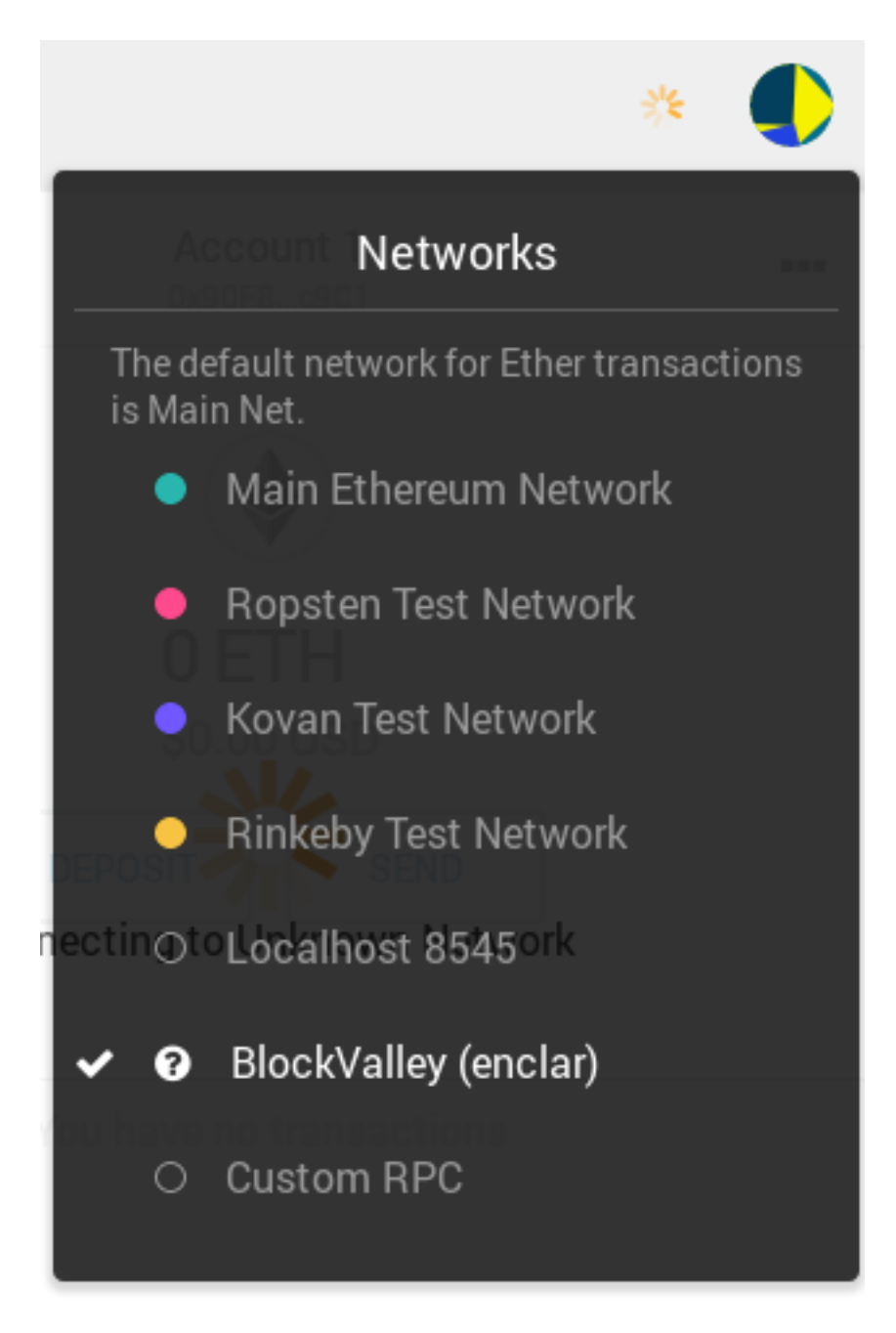

Fig. 4: Selecció de la xarxa de Block Valley configurada.

(o omentent-lo si el node només és connectat a una sola xarxa)

# <span id="page-23-0"></span>**2.1.5 Governança**

Donat que es vol tenir una xarxa controlada, hem d'establir les regles de governança. A banda dels paràmetres especificats al document de *[Paràmetres de la xarxa](#page-6-2)*, també haurem de definir altres aspectes, com la distribució de fitxes o *tokens*, els requisits per a ésser un node *segellador*, entre d'altres.

Nota: Tot el descrit a continuació està subjecte a canvis un cop tots els membres de la xarxa hi estem d'acord.

Per a contactar amb tothom, podeu fer-ho a través del correu

#### **Distribució del** *software*

Les xarxes P2P estan formades per nodes, que no són res més que computadors executant una aplicació / software específic. És important per a assegurar la estabilitat de la xarxa que aquest *software* no contingui cap vulnerabilitat o *bug* que suposi un perill a la xarxa.

Nota: Aquest és un dels motius pels quals hem decidit usar el client de [Go Ethereum](https://github.com/ethereum/go-ethereum) (*[entre d'altres](#page-8-0)*). Aquest és un client d"*Ethereum* que s'usa a la xarxa principal [en la gran majoria dels seus nodes](https://etherscan.io/nodetracker)

Té una àmplia comunitat de desenvolupadors al projecte *open-source* que fan que el codi sigui auditat a diari, incrementat la seguretat del *software*.

Per això, evitarem també aplicar canvis sobre el codi de [Go Ethereum,](https://github.com/ethereum/go-ethereum) per a poder mantenir els nodes al xarxa al dia de les actualitzacions de seguretat del *software* sense haver d'invertir temps en aplicar canvis específics de la nostra xarxa sobre el client de la xarxa principal.

Ara per ara, el *software* usat per tenir un node a la xarxa, sigui del tipus que sigui (*bootnode*, *sealer* o segellador o un node regular) és exactament la última [versió estable de Go Ethereum.](https://github.com/ethereum/go-ethereum/releases) Això sí, amb una configuració específica per a la nostra xarxa (l'especificada a *[Paràmetres de la xarxa](#page-6-2)*).

#### Aquesta configuració bàsicament comprèn dues peces principals:

- Els bootnodes o portes d'entrada a la xarxa.
- El bloc gènesis amb les regles de la xarxa. El primer bloc de la cadena.

Per assegurar que tothom és a la mateixa xarxa, ens haurem de posar d'acord tots en quins són aquests dos punts. Sobretot, en quin és el bloc gènesis doncs sinó, ens trobarem en diferents cadenes i no podrem tenir una xarxa uniforme on tothom compartim la mateixa informació.

#### **Estat actual**

El braç tècnic de [BTC Assessors](https://www.btcassessors.com) [\(BTCA Labs\)](https://btcalabs.tech) publica aquestes configuracions per a la xarxa de proves enclar al repositori de la organització principal

<https://gitlab.com/blockvalley/blockvalley>

Nota: Tenir una còpia del repositori a altres servidors de *Git* seria una bona praxis per evitar que nous membres no puguin accedir a la xarxa si es produeix una caiguda al servei de *Git* de *GitLab*.

Tenim un mirall del repositori a *GitHub*. <https://github.com/blockvalley/blockvalley>

La última configuració disponible sempre es trobarà a la branca master.

Important: Els *commits* hauràn d'estar signats digitalment per un dels dos desenvolupadors següents:

• [D214 E5C6 6C18 EEC5 8B21 11CE 1441 FA43 5DE6 AC64](https://keyserver.ubuntu.com/pks/lookup?search=0x5DE6AC64&op=vindex)

David  $LJ \ll$ 

• [CB79 2CB0 153C 4121 72B6 144C 37FA 2688 86E3 BB13](https://keyserver.ubuntu.com/pks/lookup?search=0x86E3BB13&op=vindex)

Carlos GC $\leq$ 

Així mateix, aquesta documentació on es fa referència a aquestes claus també està signada digitalment (els *commits*) al seu repositori de *GitLab* [\(https://gitlab.com/blockvalley/docs\)](https://gitlab.com/blockvalley/docs) per una de les claus anteriors.

Per a fer-ho més fàcil, es publiquen també imatges de *Docker* al registre oficial amb aquestes configuracions incloses. Per a més informació sobre el seu ús, consulteu el document de *[Monta el teu node \(amb Docker\)](#page-14-1)*.

Avís: Les imatges de *Docker* encara no estàn signades digitalment per una de les claus anteriors (ni per cap altra).

#### **Portes d'entrada a la xarxa**

Un punt crític de la xarxa és la porta d'entrada. Quan un nou node vol formar part de la xarxa, ha de consultar a un o més nodes predefinits on són la resta de nodes. Sino, cadascú hauria de preguntar a algun membre de la xarxa quin és el seu node per entrar-hi a formar-ne part, afegint fricció al procés d'entrar a la xarxa.

# **Estat actual**

Actualment, les dues portes d'entrada, una a Andorra la Vella i l'altre a França, es troben gestionades per [BTCA Labs](https://btcalabs.tech) i configurades per defecte a les imatges de *Docker* distribuïdes.

# <span id="page-24-0"></span>**Segelladors**

Els nodes *segelladors* s'encarreguen de decidir en cas d'empat, quina és la transacció que entrarà a un bloc si s'emeten dos transaccions del mateix origen amb diferents destinacions (*double spend*).

Truc: Per a més informació, consulteu el document de *[Consens](#page-7-0)* i tipus de nodes *[Funcionament de la xarxa](#page-11-0)*

# **Estat actual**

Hi ha dos segelladors, un a Andorra i l'altre a França, ambdós gestionats per [BTCA Labs.](https://btcalabs.tech)

Les adreces d'aquests són (respectivament):

- 0x5ea1e4d01187347ff9b3bc672f4a628c9c75d007 (btca-sealer01)
- 0xd9c911ac1e861e9a3db2fbfd77b13911519368ab (btca-sealer02)

Nota: Com veieu (la primera) l'hem [buscada](https://vanity-eth.tk/) per a que començi per la paraula *sealer* (5ea1e4) en llenguatge [l33t](https://ca.wikipedia.org/wiki/Leet)

# **Estat futur**

Cada node de la xarxa podrà auto esdevenir *segellador* un cop hagi demostrat el seu compromís amb aquesta. Això significarà, en poques paraules, romandre connectat a la xarxa un gran percentatge del temps (proper a 24/7) i no obstaculitzar-ne el seu funcionament (no participar-ne, emetre blocs invàlids, . . . ).

# **Distribució de** *tokens*

Per motius d'implementació, els *tokens* de la xarxa s'emeten a priori (al bloc gènesis) i no es poden tornar a generar.

# **Estat actual**

El membre impulsor del consorci [BTCA Labs](https://btcalabs.tech) té en possessió tots els *tokens* de la xarxa de proves enclar a esperes d'aplicar el procediment futur un cop decidit pels membres del consorci.

Nota: A més, els nodes segelladors, quan emetin un nou bloc, rebran com a recompensa les comisions de les transaccions contigudes als blocs que emetin.

#### La comisió d'una transacció és el [gas](https://miethereum.com/ether/gas/) comprat per poder executar la transacció.

Això recompensa aquest tipus de nodes per la tasca de mantenir un node operatiu a la xarxa amb alta disponibilitat.

# **Estat futur**

Els *tokens* es distribueixen als usuaris de la xarxa en funció de la seva participació (tenir un node connectat, usar la xarxa de forma correcta, . . . ).

Per a assegurar-ne la justa distribució en funció d'aquests paràmetres a definir usarem *smart contracts* a la pròpia *blockchain* on s'hauràn de repartir.

# CAPÍTOL 3

Indexs i taules

- <span id="page-26-0"></span>• genindex
- modindex
- search